# Secrets in Kubernetes Across Cloud

"Life is really simple, but we insist on making it complicated.." **Confucius** 

**Jhonny Pong (Jhonnatan Gil)**

@jthan24

# **Jhonnatan Gil Chaves**

**DevOps Engineer @ AppGate** 

**Manage secrets across** cloud on kuberentes

Conf42 DevSecOps 2021 Thursday December 2nd | 5PM GMT

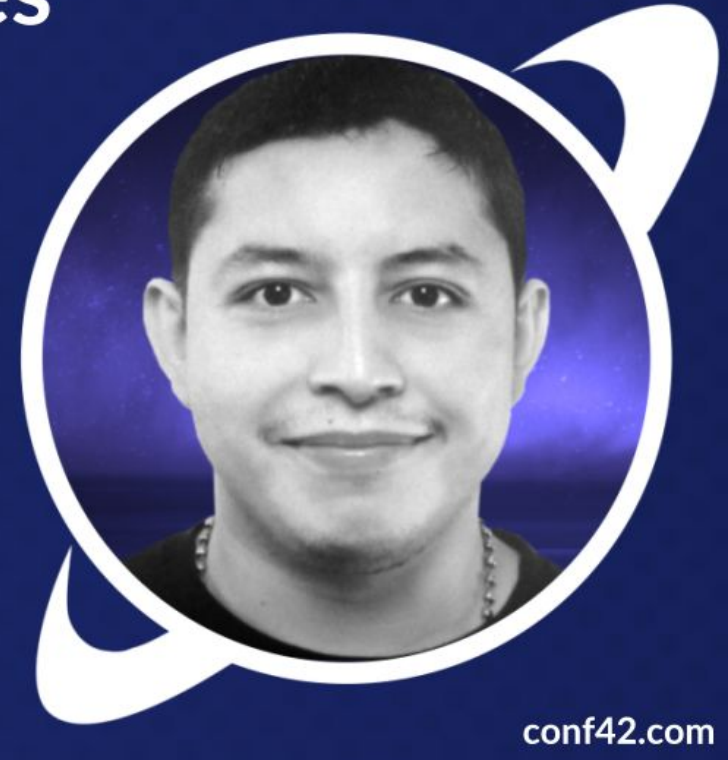

### **Contents**

aws-ssm

azure-keyvault

gcp-secret-manager

hashicorp-vault

Kubernetes

Secrets

external secrets

demo

#### AWS - Systems Manager Parameter **Store**

Parameter Store, a capability of AWS Systems Manager, provides secure, hierarchical storage for configuration data management and secrets management. You can store data such as passwords, database strings, Amazon Machine Image (AMI) IDs, and license codes as parameter values. You can store values as plain text or encrypted data. You can reference Systems Manager parameters in your scripts, commands, SSM documents, and configuration and automation workflows by using the unique name that you specified when you created the parameter.

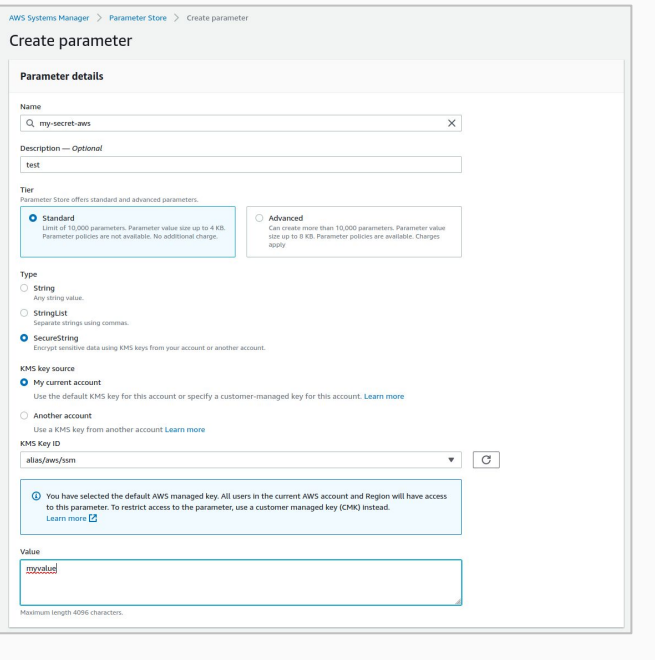

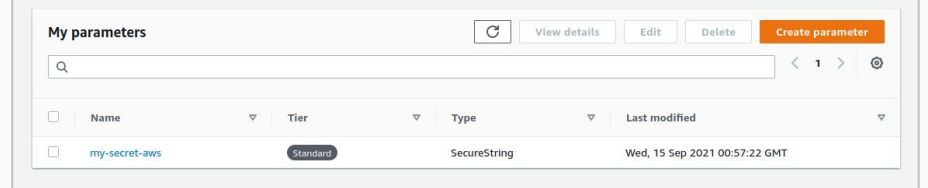

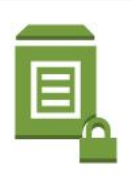

#### Azure - Key Vault **Secrets**

Azure Key Vault is a cloud service for securely storing and accessing secrets. A secret is anything that you want to tightly control access to, such as API keys, passwords, certificates, or cryptographic keys. Key Vault service supports two types of containers: vaults and managed hardware security module(HSM) pools. Vaults support storing software and HSM-backed keys, secrets, and certificates. Managed HSM pools only support HSM-backed keys.

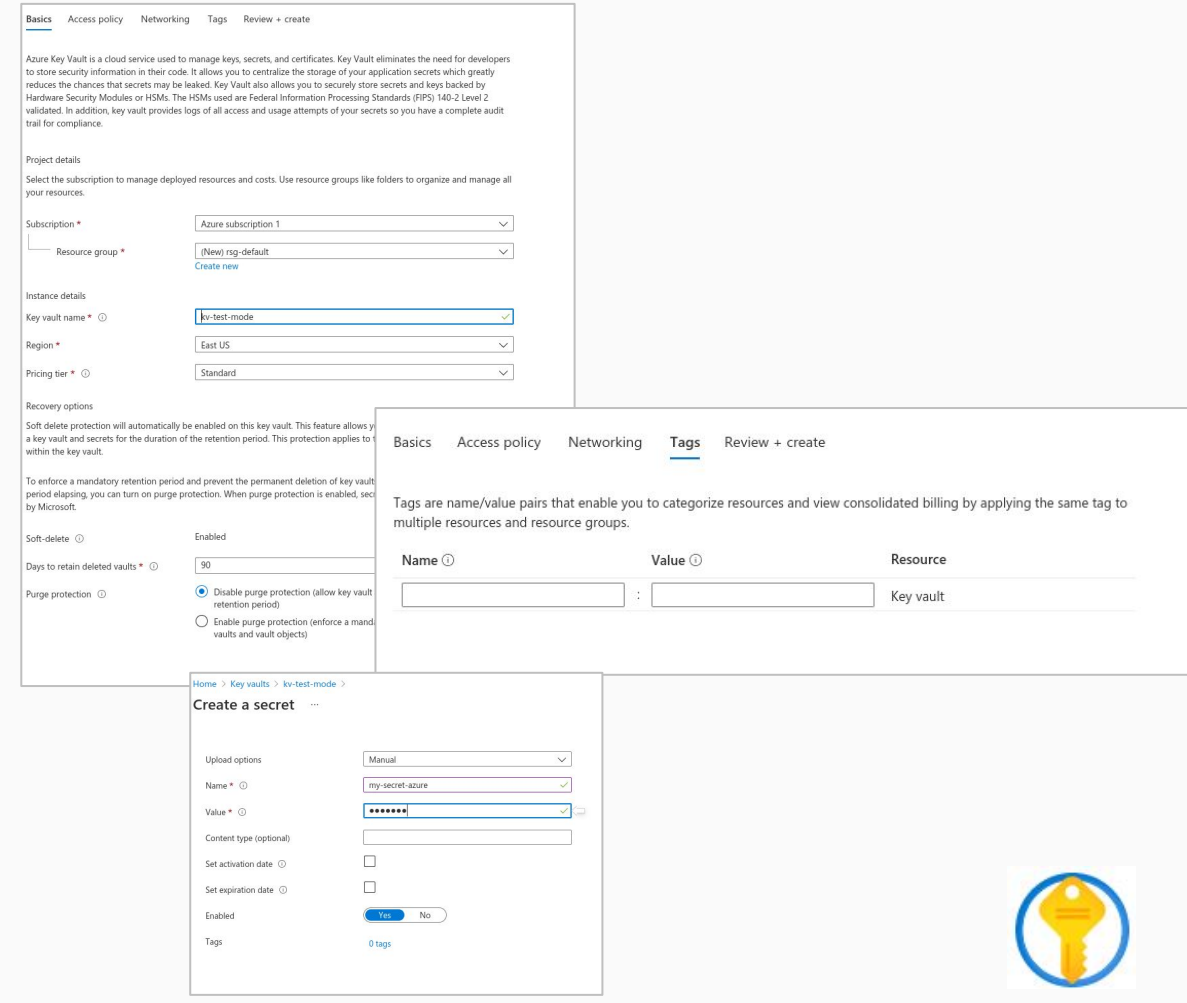

### GCP - Secret Manager

Secret Manager is a secure and convenient storage system for API keys, passwords, certificates, and other sensitive data. Secret Manager provides a central place and single source of truth to manage, access, and audit secrets across Google Cloud.

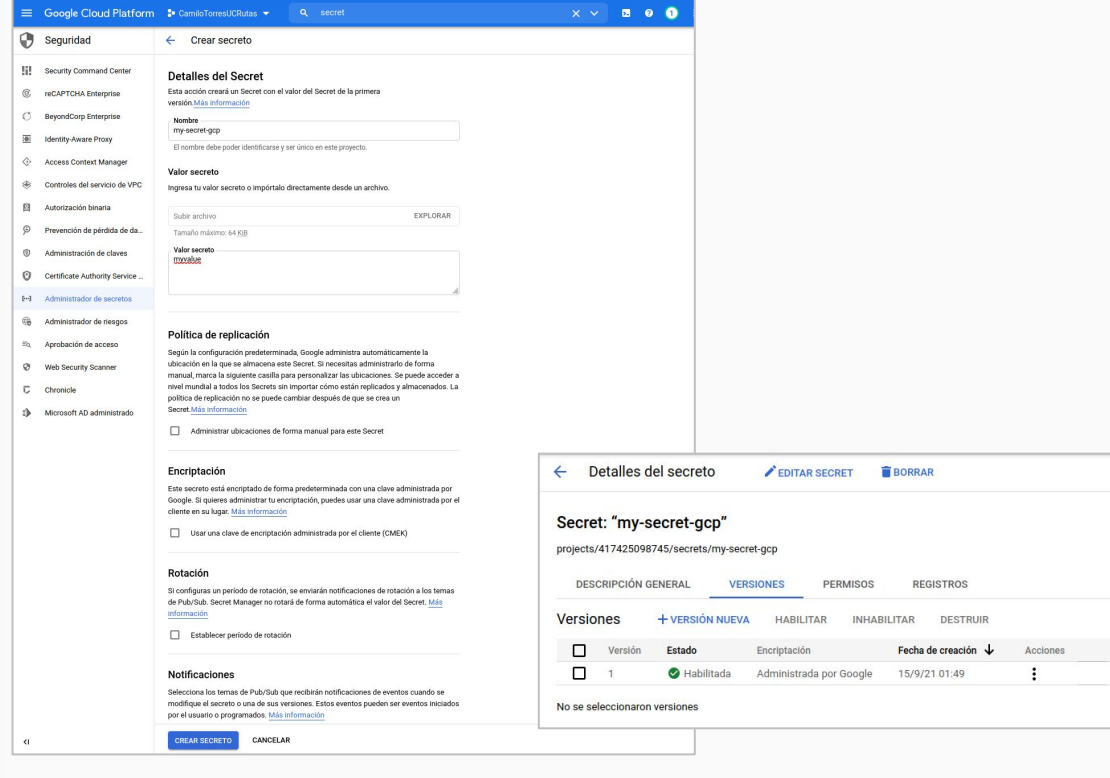

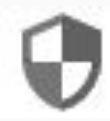

#### Hashicorp - Vault

Vault is a tool for securely accessing secrets. A secret is anything that you want to tightly control access to, such as API keys, passwords, or certificates. Vault provides a unified interface to any secret, while providing tight access control and recording a detailed audit log.

**Secure Secret Storage**: Arbitrary key/value secrets can be stored in Vault. Vault encrypts these secrets prior to writing them to persistent storage, so gaining access to the raw storage isn't enough to access your secrets. Vault can write to disk, Consul, and more.

#### Secrets Access Policies Tools **Enable a Secrets Engine** Generic  $\boxed{\triangleq}$  $\boxed{\succ}$  $\sqrt{2}$  $\Xi\Xi$  $\rightarrow$ PKI<br>Certificates KV SSH Transit TOTP  $\odot$  $\circ$  $\circ$  $\Omega$  $\circ$ Cloud 임비  $C<sub>2</sub>$ aws ٥ ٥  $\blacktriangle$ Active<br>Directory Google<br>Cloud KMS AliCloud AWS Azure  $\circ$  $\circ$  $\circ$  $\circ$  $\cap$ Secrets Access Policies Tools ● Status v | □ v □ Infra (kv-test-mode  $\mathbb{G}$  $\subseteq$ a Ш **Create secret** Consul Databases Nomad RabbitMQ **CID ISON**  $\circ$  $\circ$  $\circ$  $\circ$ Path for this secret my/secret/vault Secret metadata Maximum Number of Versions  $10$ Require Check and Set ( Secret data  $\odot$  Add secret mostus  $\ensuremath{\mathsf{C} \textsc{a} \textsc{n} \textsc{c} \textsc{e} \textsc{l}}$ <kv-test-mode <my <secret <vault my/secret/vault E.  $CD$  ISON Delete  $Copy \sim$ Version  $1 \vee$  Create new version + Key Value Vault 白 20 111111111111 secret

# Kubernetes

### What is kubernetes

Kubernetes is a portable, extensible, open-source platform for managing containerized workloads and services, that facilitates both declarative configuration and automation. It has a large, rapidly growing ecosystem. Kubernetes services, support, and tools are widely available.

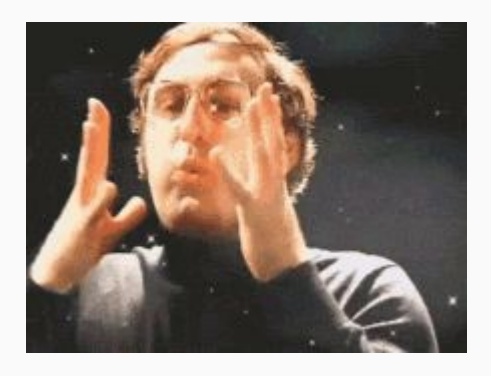

### **Secrets**

A Secret is an object that contains a small amount of sensitive data such as a password, a token, or a key. Such information might otherwise be put in a Pod specification or in a container image. Using a Secret means that you don't need to include confidential data in your application code.

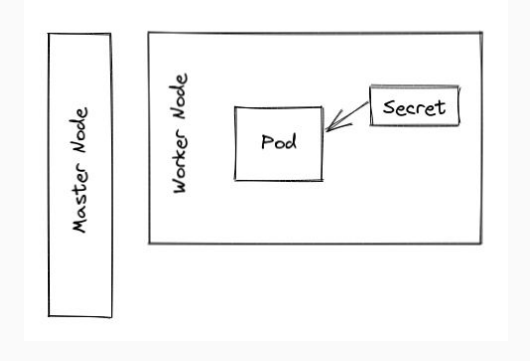

#### External Secrets

External Secrets Operator is a Kubernetes operator that integrates external secret management systems like AWS Secrets Manager, HashiCorp Vault, Google Secrets Manager, Azure Key Vault and many more. The operator reads information from external APIs and automatically injects the values into a Kubernetes Secret.

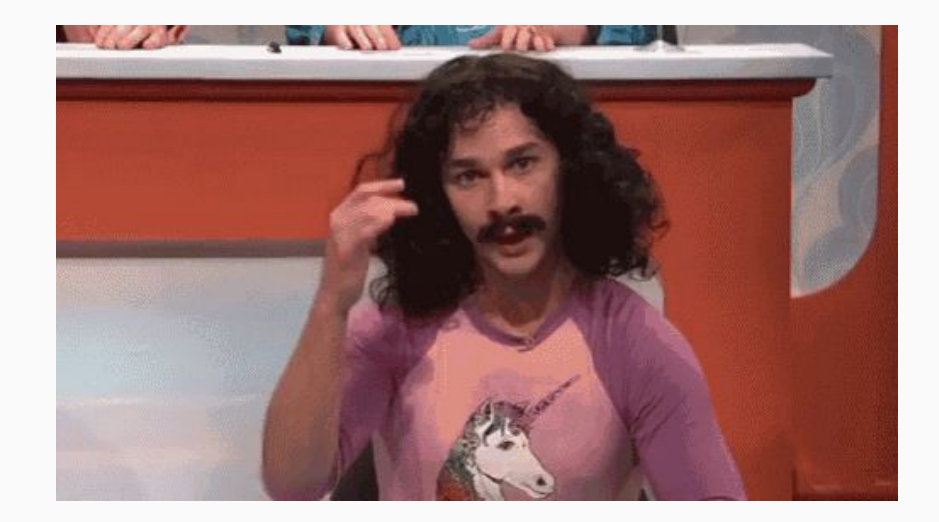

#### What, ¿operator?

Operators are software extensions to Kubernetes that make use of custom resources to manage applications and their components. Operators follow Kubernetes principles, notably the control loop.

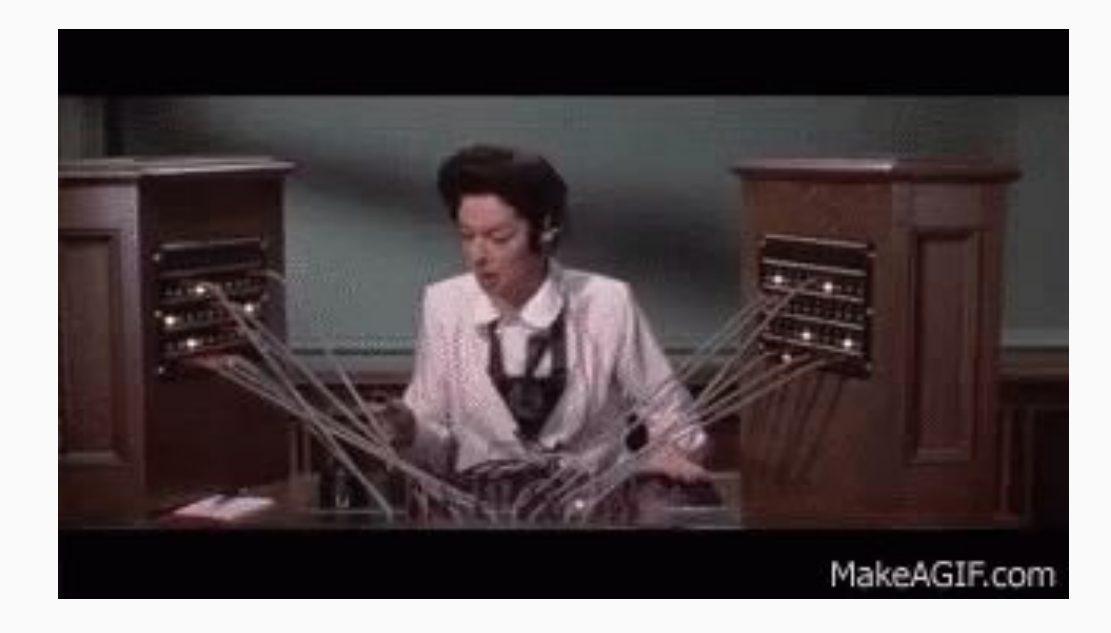

## External Secrets - Architecture

First, define secret in your cloud or on premise (Bare Metal) provider.

Second, write your YAML config file to obtain secret. Third, use the secret in your Cluster.

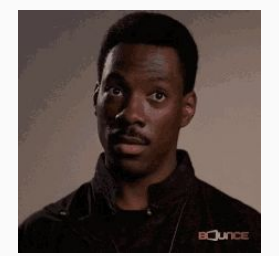

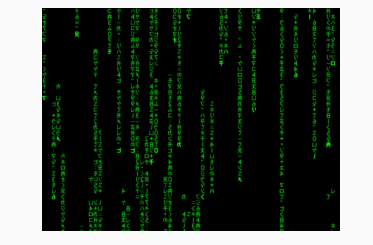

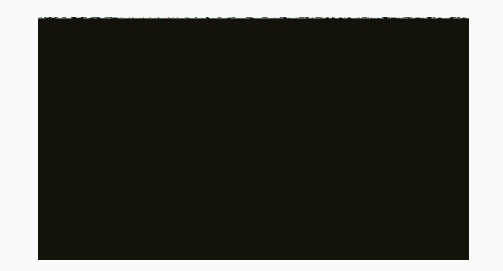

# Demo Time

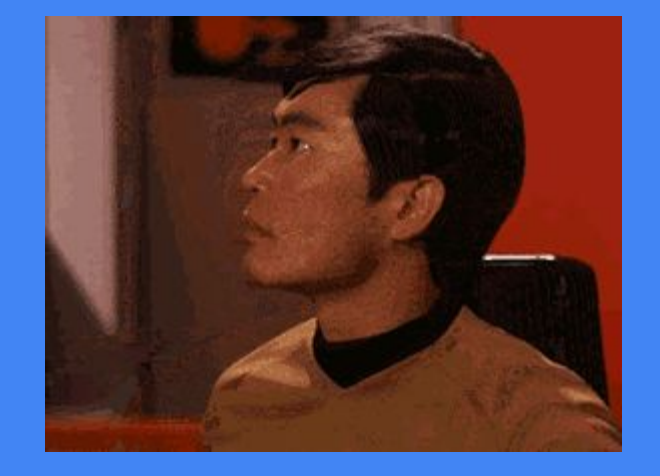

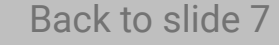

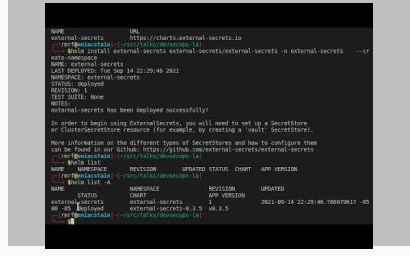

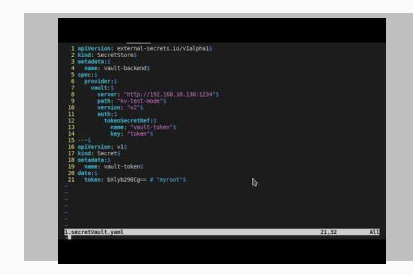

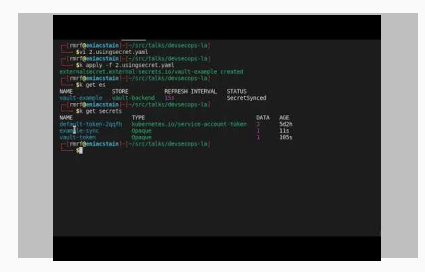

First create a secret in vault.

Second deploy external secrets with helm in Kubernetes cluster.

Third using external secrets operator for configure vault.

Fourth sync secret from vault to secret in kubernetes.

# Questions ¿?

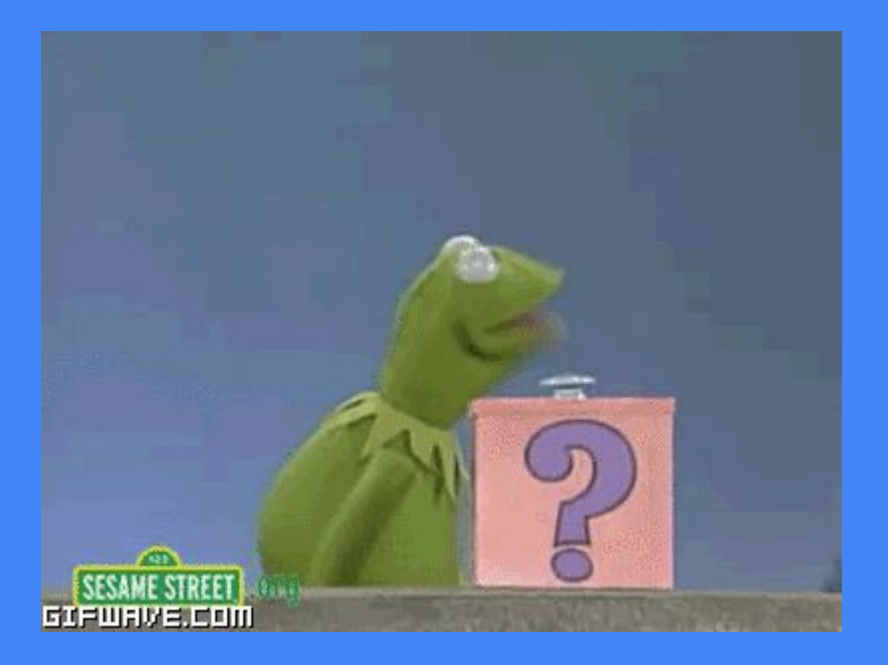

# Thank you!!

Thank you for your time!!

I hope you learn something new!! example: which is a set of the contract of the contract of the contract of the contract  $\omega$ jthan24

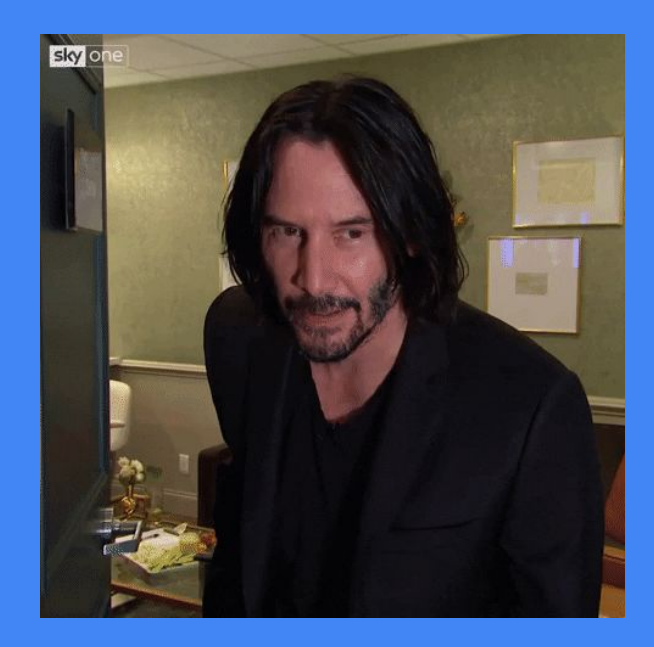

 $\bullet$